# **Align Reads with Bowtie Element**

Performs alignment of short reads with Bowtie.

## Parameters in GUI

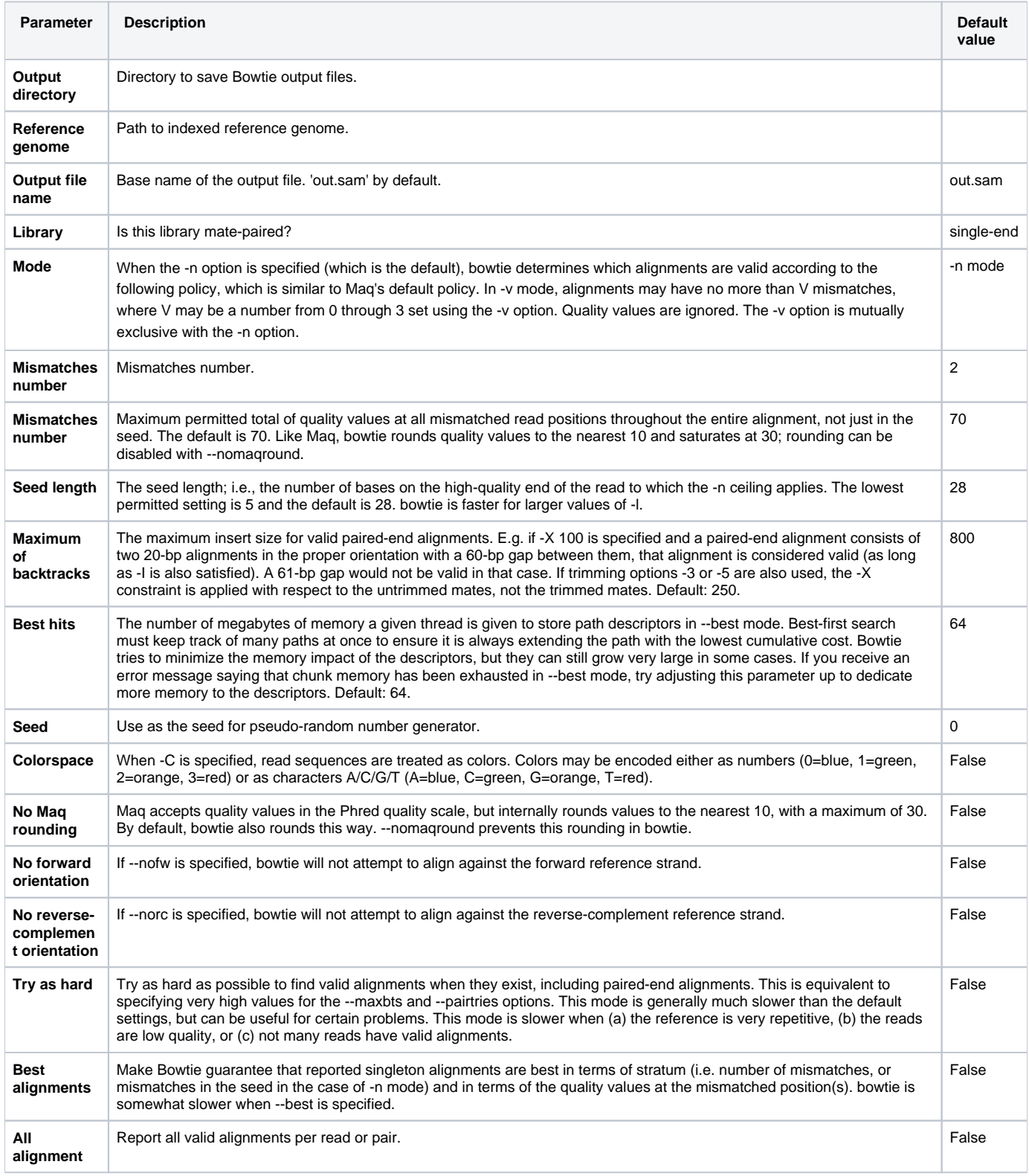

## Parameters in Workflow File

**Type:** align-reads-with-bowtie

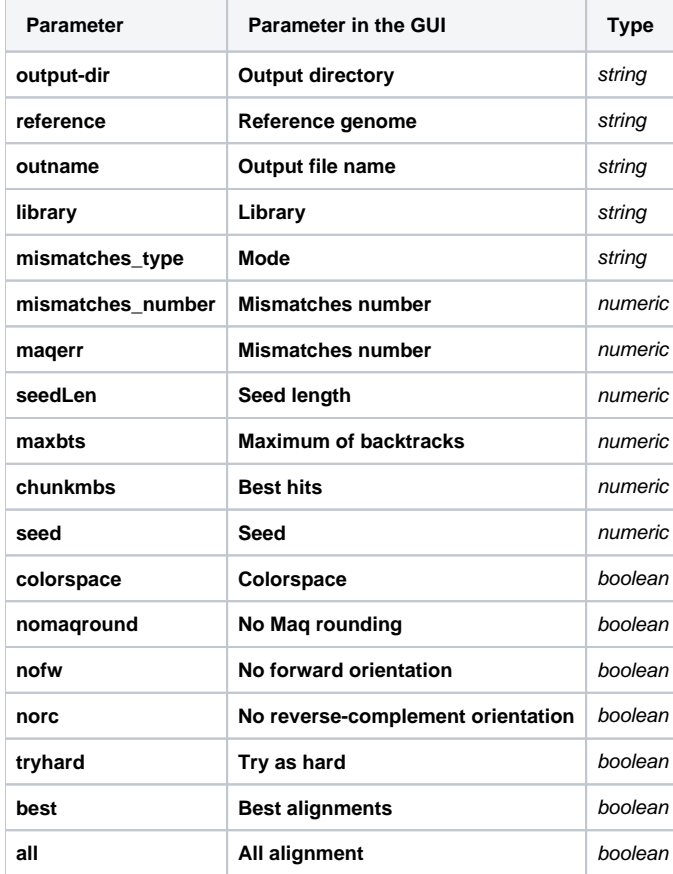

## Input/Output Ports

The element has 1 input port.

**Name in GUI:** Bowtie data

### **Name in Workflow File:** in-data

#### **Slots:**

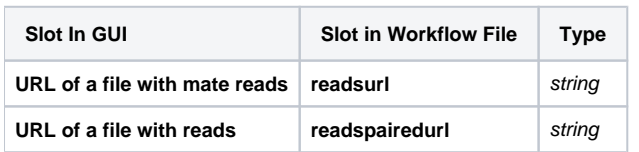

And 1 output port:

**Name in GUI:** Bowtie output data

**Name in Workflow File:** out-data

#### **Slots:**

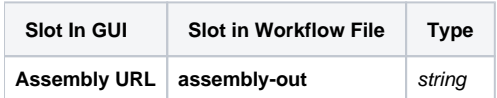